## **СОДЕРЖАНИЕ**

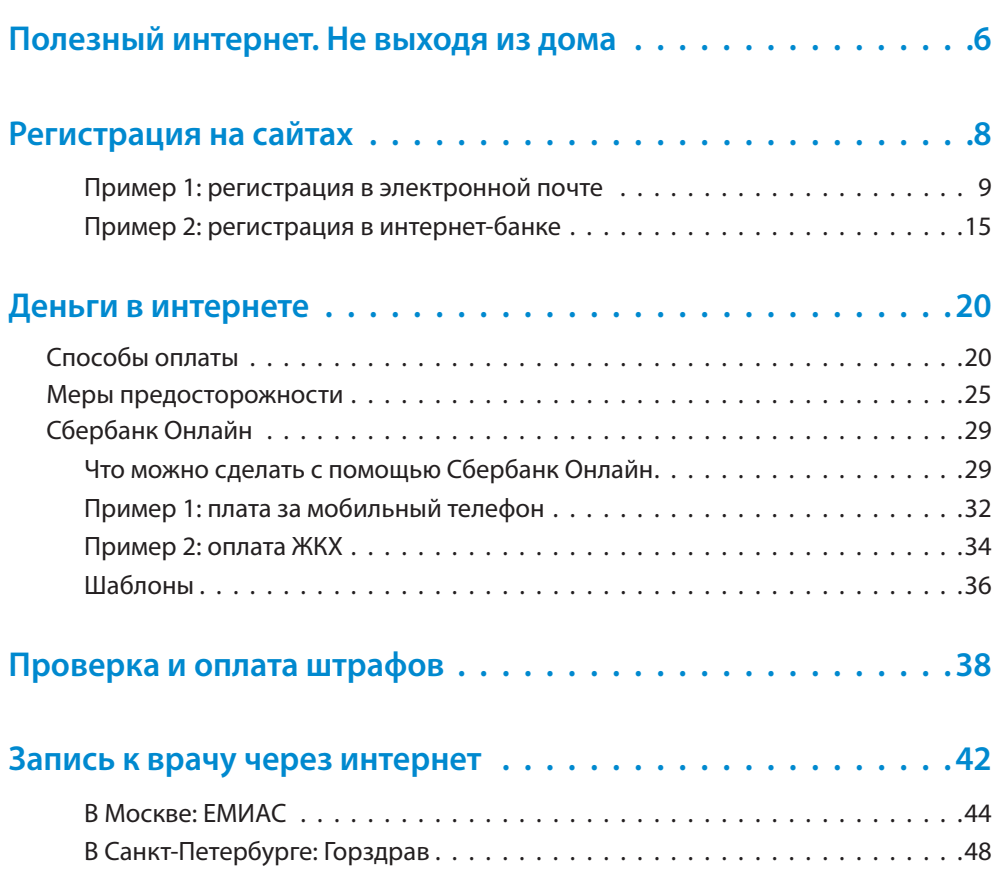

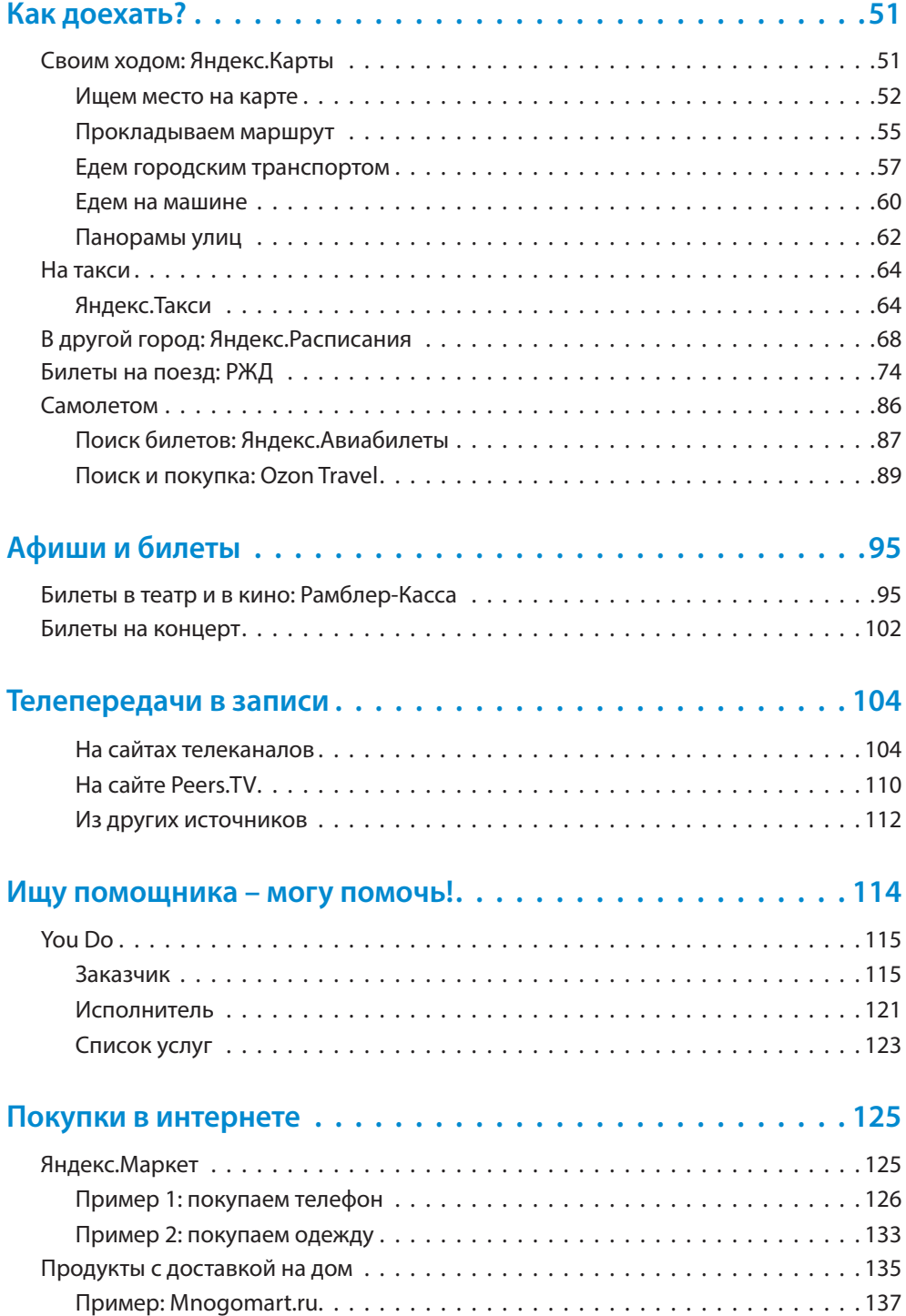

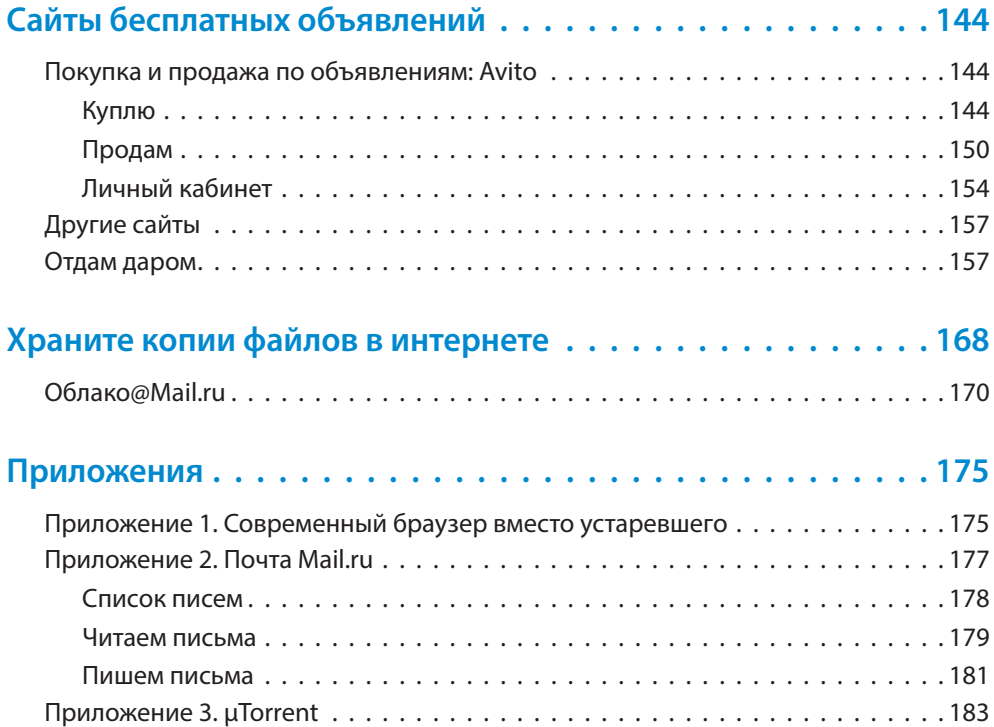